Esercizio 10 Simulazione di una cassa al supermercato con il 3x2 per alcuni prodotti

## VISUAL BASIC

Option Explicit Dim np As String Dim pu As Currency Dim q As Integer Dim p As Currency Dim r As Integer Dim pt As Currency

Private Sub CmdAzzera\_Click() TxtProdotto.Text = "" TxtPrezzounitario.Text = "" TxtQuantita.Text = "" TxtPrezzo.Text = "" Lst\_Prodotti.Clear Lst\_Prezzi.Clear TxtPrezzototale.Text = ""  $pt = 0$  $p = 0$ End Sub

Private Sub CmdCalcola\_Click()  $np = (TxtProducto.Text)$  $pu = Val(TxtPrezzounitario.Text)$  $q = Val(TxtQuantita)$  $p = pu * q$  $TxtPrezzo.Text = CStr(p)$ Lst\_Prodotti.AddItem (np) Lst\_Prezzi.AddItem (p)  $pt = pt + p$  $TxtPrezzototale.Text = (pt)$ 

End Sub

Private Sub CmdFine\_Click() End End Sub

Private Sub Cmd3x2\_Click() np = (TxtProdotto.Text) pu = Val(TxtPrezzounitario.Text)  $q = Val(TxtQuantita)$  $r = q \setminus 3$  $p = pu * (q - r)$  $TxtPrezzo.Text = CStr(p)$ Lst\_Prodotti.AddItem (np) Lst\_Prezzi.AddItem (p)  $pt = pt + p$  $TxtPrezzototale.Text = (pt)$ End Sub

 Private Sub form\_load()  $pt = 0$  $p = 0$ End Sub

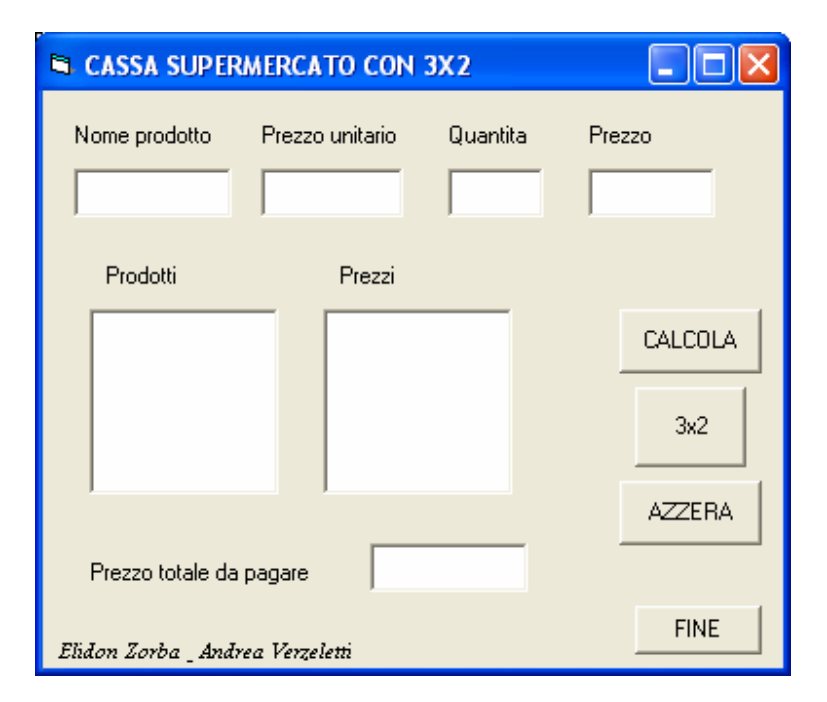